# **Infrastructure - Task #2706**

Story # 1791 (Closed): Create secure configuration for LDAP replication across various deployment Environments

# **Set up TLS for CN LDAP servers**

2012-05-07 17:44 - Matthew Jones

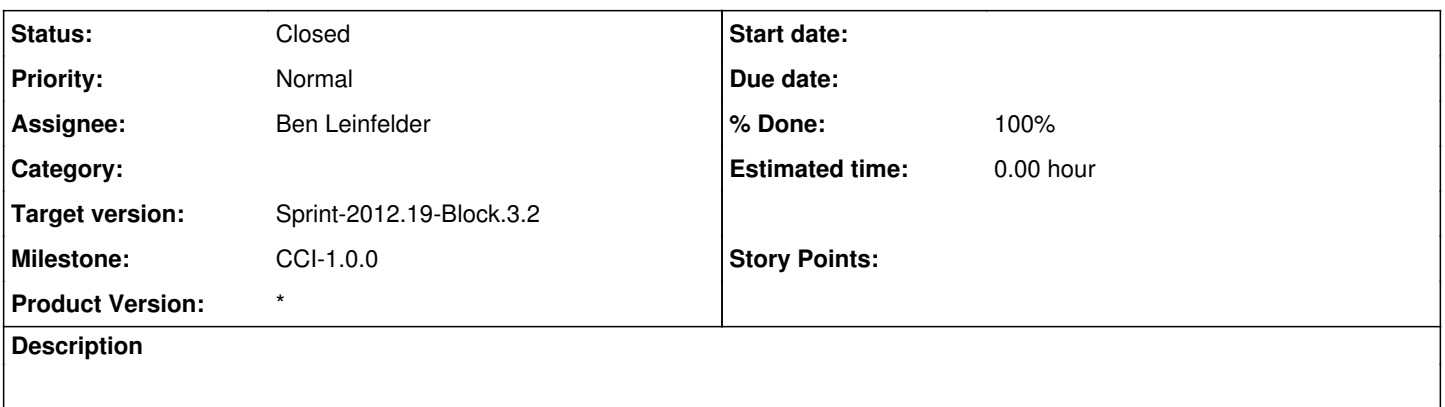

#### **History**

#### **#1 - 2012-05-07 19:29 - Ben Leinfelder**

Useful info regarding configuration. <http://www.zytrax.com/books/ldap/ch15/#tls>

#### **#2 - 2012-05-07 20:23 - Ben Leinfelder**

*- Assignee changed from Matthew Jones to Ben Leinfelder*

Added a TLS section to the slapd.conf with reasonable defaults for our deployments:

# Security - TLS section

- TLSCertificateFile /etc/ssl/certs/\_.dataone.org.crt
- TLSCertificateKeyFile /etc/ssl/private/dataone\_org.key

TLSCipherSuite TLSv1+RSA:!NULL

- # the following directive is the default but
- # is explicitly included for visibility reasons

TLSVerifyClient never

The postinst/config process prompts for the private key location and we use this new value if it is provided.

## **#3 - 2012-05-07 20:27 - Ben Leinfelder**

*- Status changed from New to In Progress*

would like to test this before "closing it"

#### **#4 - 2012-05-08 00:39 - Ben Leinfelder**

Configured on cn-dev and worked through a few stumbles. The buildout should now prompt for everything it needs. We do need to make sure our private key files are readable by the ssl-cert group. Since private key deployment is manual, this can be a gotchya.

Will deploy on cn-dev-2 and cn-dev-3 to test actual synchronization.

## **#5 - 2012-05-08 00:58 - Ben Leinfelder**

Looks good across the cn-dev-\* environment. But how do we tell that TLS is actually being used?!

### **#6 - 2012-05-08 01:24 - Dave Vieglais**

try:

sudo tcpdump -A -l -i eth0 port 389

then do something to initiate traffic

## **#7 - 2012-05-08 16:14 - Ben Leinfelder**

I updated my givenName in LDAP and saw this (replication?) call between cn-dev and cn-dev-3.

09:12:25.958862 IP (tos 0x0, ttl 64, id 50474, offset 0, flags [DF], proto TCP (6), length 969)

cn-dev.dataone.org.ldap > cn-dev-3.dataone.utk.edu.38957: Flags [P.], seq 2797535443:2797536360, ack 1768833982, win 71, options [nop,nop,TS val 49034346 ecr 734503393], length 917

....-....inC....GV/.....

..4j+........4Hto.F......%.'T...

Still not conclusive to me. What do you think?

### **#8 - 2012-05-08 18:59 - Ben Leinfelder**

*- Status changed from In Progress to Closed*